# **NicePrompts**

*Release 0.0.1*

**kuroyuki-simp**

**Sep 01, 2022**

# **CONTENTS:**

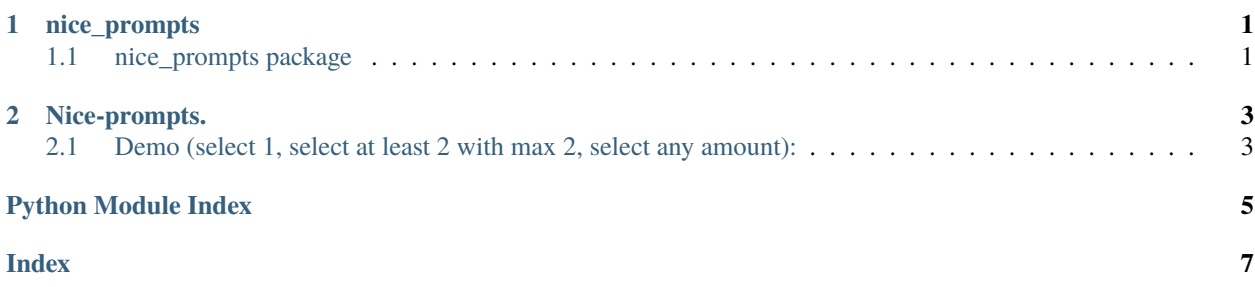

#### **CHAPTER**

### **ONE**

# **NICE\_PROMPTS**

# <span id="page-4-2"></span><span id="page-4-1"></span><span id="page-4-0"></span>**1.1 nice\_prompts package**

#### class nice\_prompts.NicePrompt(*terminal=<blessed.terminal.Terminal object>*)

#### Bases: object

Make nice prompts to gather input from the user e.g. multiple choice

#### **Parameters**

**terminal** (blessed. Terminal) – Supply a blessed terminal to use. Defaults to a new blessed terminal

#### confirm()

#### multiselection(*options*, *amount=-1*, *required=1*)

Choose some items from a dictionary of options. Keys are availiable options, values are what the function will return if that option is selected

#### **Parameters**

- options  $(dict) A dictionary of options. Keys are available options, values are what$ the function will return if that option is selected
- amount (int, optional) The max amount of items the user can select. Leave out for no limit.
- required (int, optional) The minimum amount of items the user can select. Defaults to 1.

#### **Returns**

A list of the values from the options dictionary that the user selected

#### **Return type**

list[Object]

number(*number\_type*, *start=None*, *end=None*, *check=<function NicePrompt.<lambda>>*)

The user can enter a number with optional bounds

#### **Parameters**

- number\_type (class) The class of the number you want the user to enter. e.g. int float
- start (int, optional) The minimum number the user can enter. Leave out for no minimum
- end  $(int, option1)$  The maximum number the user can enter. Leave out for no maximum

<span id="page-5-0"></span>• check (function, optional) – A function that will be passed the number. Should return true or false, which will be used to check if the entered number is valid. You can use this for extra checks e.g. prime numbers

#### **Returns**

The number the user entered

#### **Return type**

type(number\_type)

#### selection(*options*)

Choose an item from a dictionary of options. Keys are availiable options, values are what the function will return if that option is selected

#### **Parameters**

options  $(dict) - A$  dictionary of options. Keys are availiable options, values are what the function will return if that option is selected

#### **Returns**

The value from the options dictionary that the user selected

#### **Return type**

Object

#### **CHAPTER**

**TWO**

### **NICE-PROMPTS.**

<span id="page-6-0"></span>Generate nice looking prompts for your cli applications.

Install from PyPi:

\$ pip3 install nice-prompts

# <span id="page-6-1"></span>**2.1 Demo (select 1, select at least 2 with max 2, select any amount):**

```
import nice_prompts
n = nice_prompts.NicePrompt()
print(n.selection({"I like pizza": "Good taste",
    "I respectfully disagree with the opinion of liking pizza": "Fair enough, good day",
    "I hate pizza": "Bad sport "})) # Select one from the keys, return the value
print(n.multiselection({"I like pizza": "Good taste",
    "I respectfully disagree with the opinion of liking pizza": "Fair enough, good day",
    "I hate pizza": "Bad sport "}, amount=2, required=2)) # Select multiple from the
˓→keys, return the values. You must select 2
print(n.multiselection({"I like pizza": "Good taste",
    "I respectfully disagree with the opinion of liking pizza": "Fair enough, good day",
    "I hate pizza": "Bad sport "}, required=0)) # Select multiple from the keys, return
˓→the values. No max, can be left blank
```
# PYTHON MODULE INDEX

<span id="page-8-0"></span> $n$  $\verb|nic_prompts|, 1$ 

### **INDEX**

# <span id="page-10-0"></span>C

confirm() (*nice\_prompts.NicePrompt method*), [1](#page-4-2)

### M

module nice\_prompts, [1](#page-4-2) multiselection() (*nice\_prompts.NicePrompt method*), [1](#page-4-2)

### N

nice\_prompts module, [1](#page-4-2) NicePrompt (*class in nice\_prompts*), [1](#page-4-2) number() (*nice\_prompts.NicePrompt method*), [1](#page-4-2)

# S

selection() (*nice\_prompts.NicePrompt method*), [2](#page-5-0)